## **8. Messages in Distributed Systems Distributed processes: Broadcast in a net of processors**

**Net**: bi-directional graph, connected, irregular structure; **node**: a process

**edge**: a pair of links (channels) which connect two nodes in both directions

A node knows only its direct neighbours and the links to and from each neighbour:

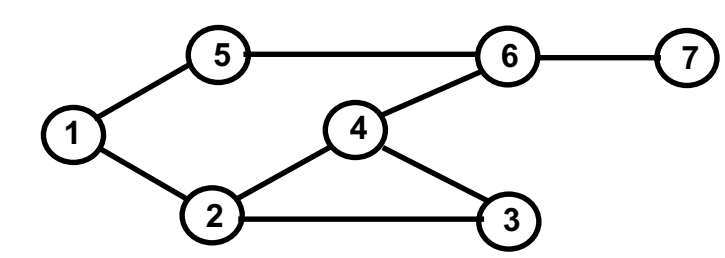

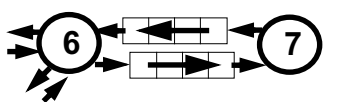

PPJ-71

#### **Broadcast**:

A message is sent from an initiator node such that it reaches every node in the net. Finally all channels have to be empty.

#### **Problems**:

© 2012 bei Prof. Dr. Uwe Kastens

2012 bei Prof. Dr. Uwe Kasten

- **•** graph may have cycles
- **•** nodes do not know the graph beyond their neighbours

### PPJ-72 **Broadcast method Method** (for all nodes but the initiator node): 1. The node waits for a message on its incoming links. 2. After having **received the first message** it sends a **copy to all of its n neighbours** including to the sender of the first message 3. The node then receives **n-1 redundant messages** from the remaining neighbours All nodes are finally reached because of (2). All channels are finally empty because of (3). The connection to the sender of the first message is considered to be an edge of a **spanning tree** of the graph. That information may be used to simplify subsequent broadcasts. **5 6 74 1** © 2011 bei Prof. Dr. Uwe Kastens © 2011 bei Prof. Dr. Uwe Kaster initiator **2 3** total number of messages: 2\*|edges|

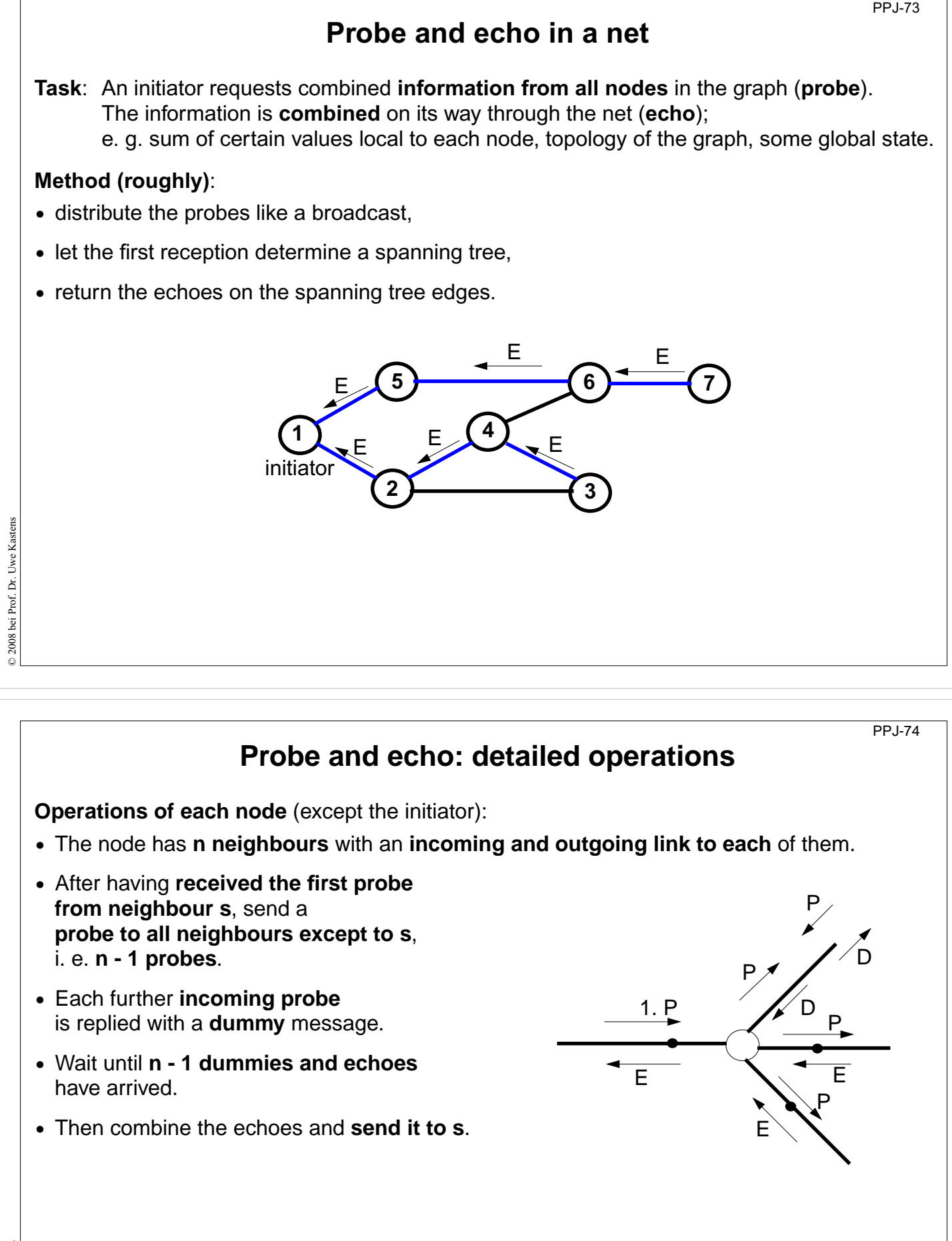

**2 messages** are sent on each **spanning tree edge**.

**4 messages** are sent on each **other edge**.

© 2011 bei Prof. Dr. Uwe Kastens Uwe Kasten © 2011 bei Prof. Dr.

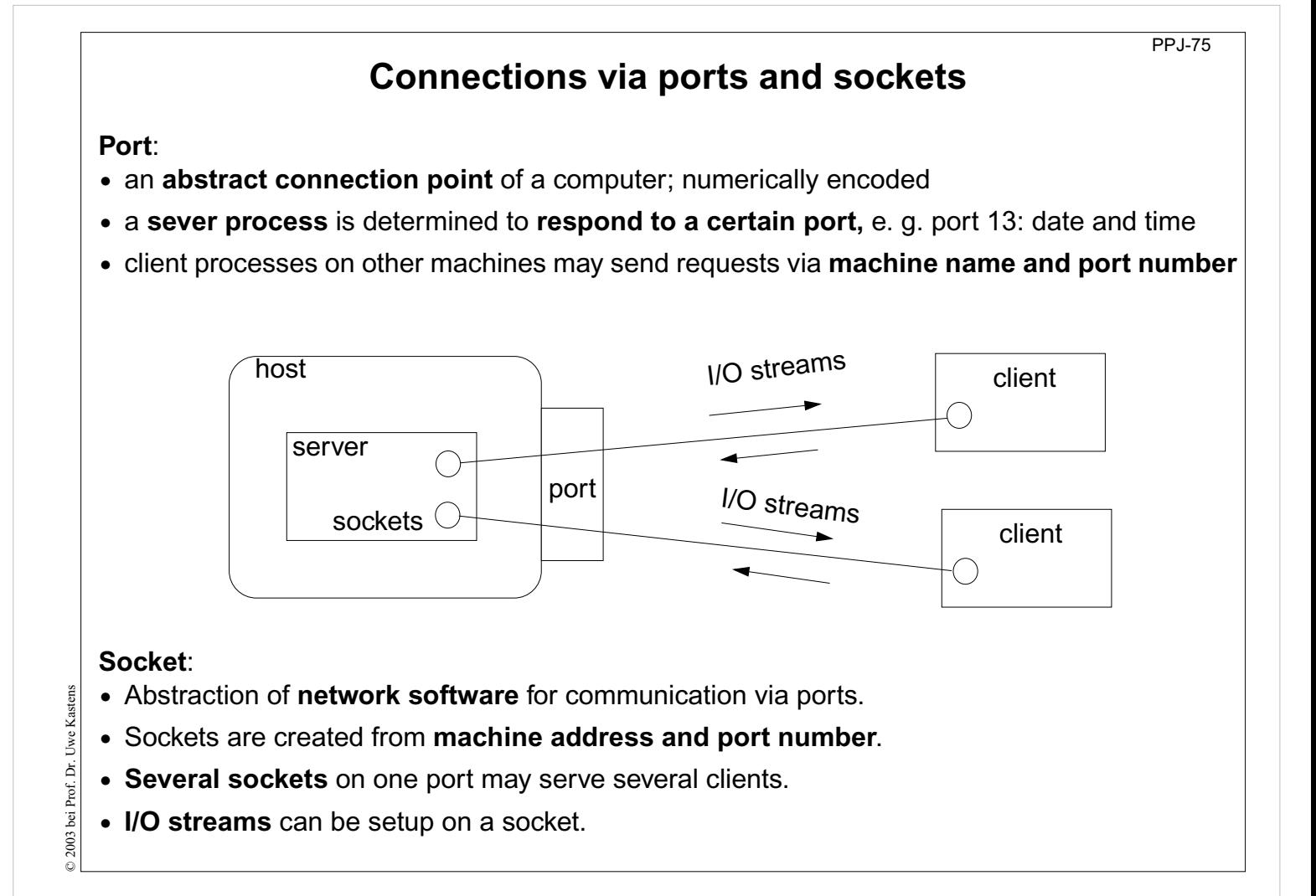

```
PPJ-76Sockets and I/O-streams
  Get a machine address:
     InetAddress addr1 = InetAddress.getByName ("java.sun.com"),
                     addr2 = InetAddress.getByName ("206.26.48.100"),
                     addr3 = InetAddress.getLocalHost();
  Client side: create a socket that connects to the server machine:
     Socket myServer = new Socket (addr2, port);
  Setup I/O-streams on the socket:
     BufferedReader in =
        new BufferedReader
            (new InputStreamReader (myServer.getInputStream()));
     PrintWriter out =
        new PrintWriter (myServer.getOutputStream(), true);
© 2003 bei Prof. Dr. Uwe Kastens
  Server side: create a specific socket, accept incoming connections:
Uwe Kaster
     ServerSocket listener = new ServerSocket (port);
\odot 2003 bei Prof. Dr.
      ...
     Socket client = listener.accept(); ... client.close();
```
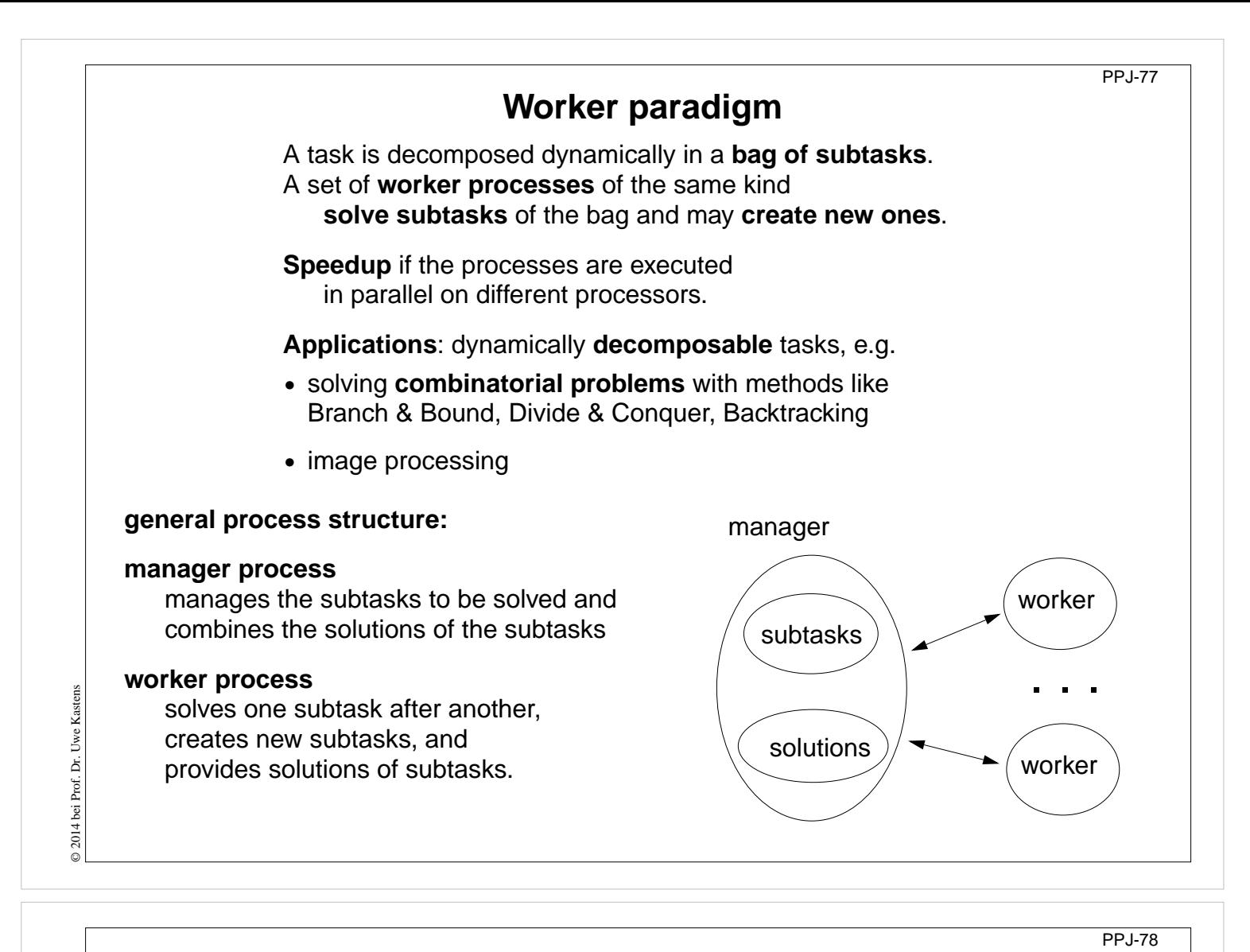

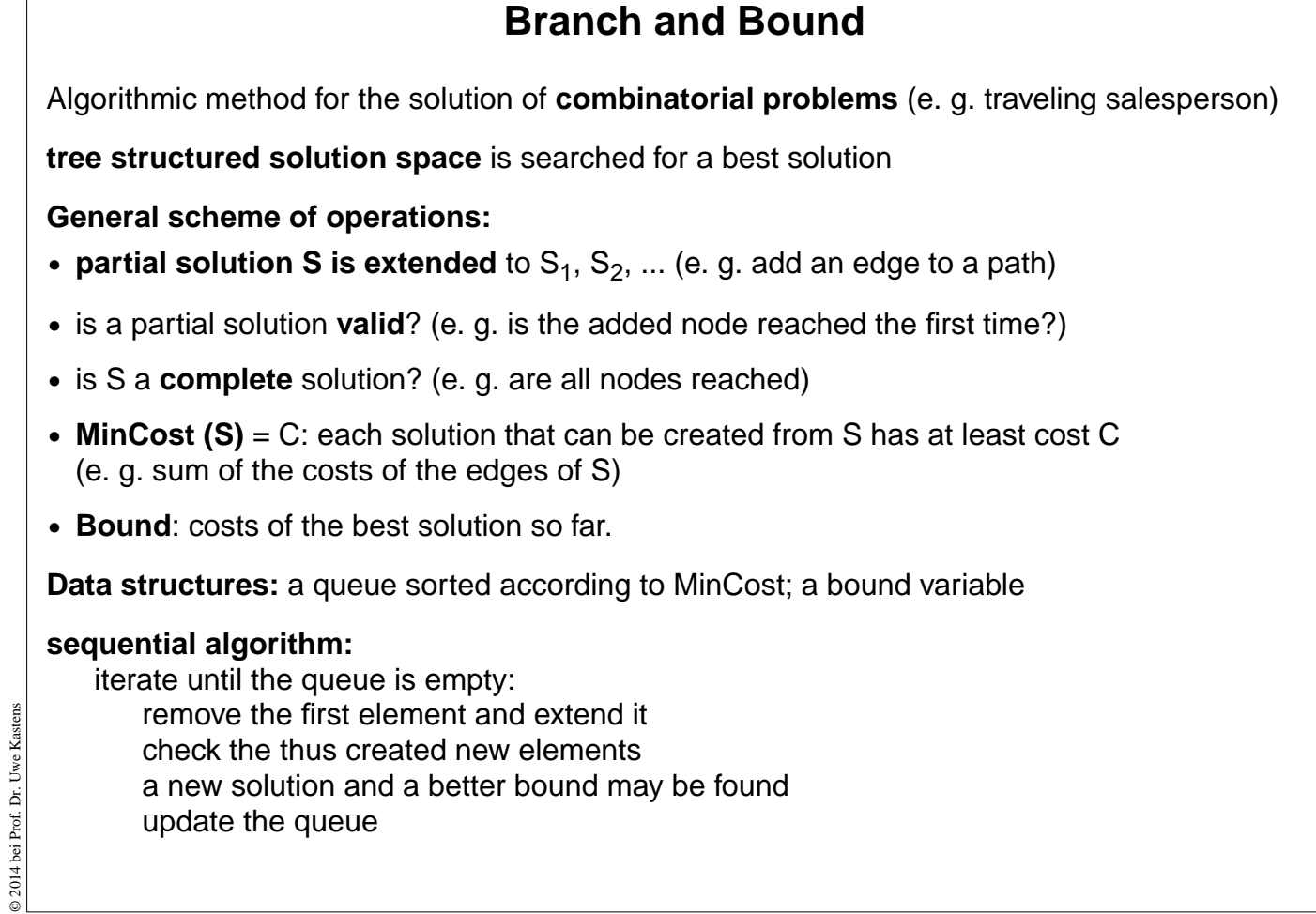

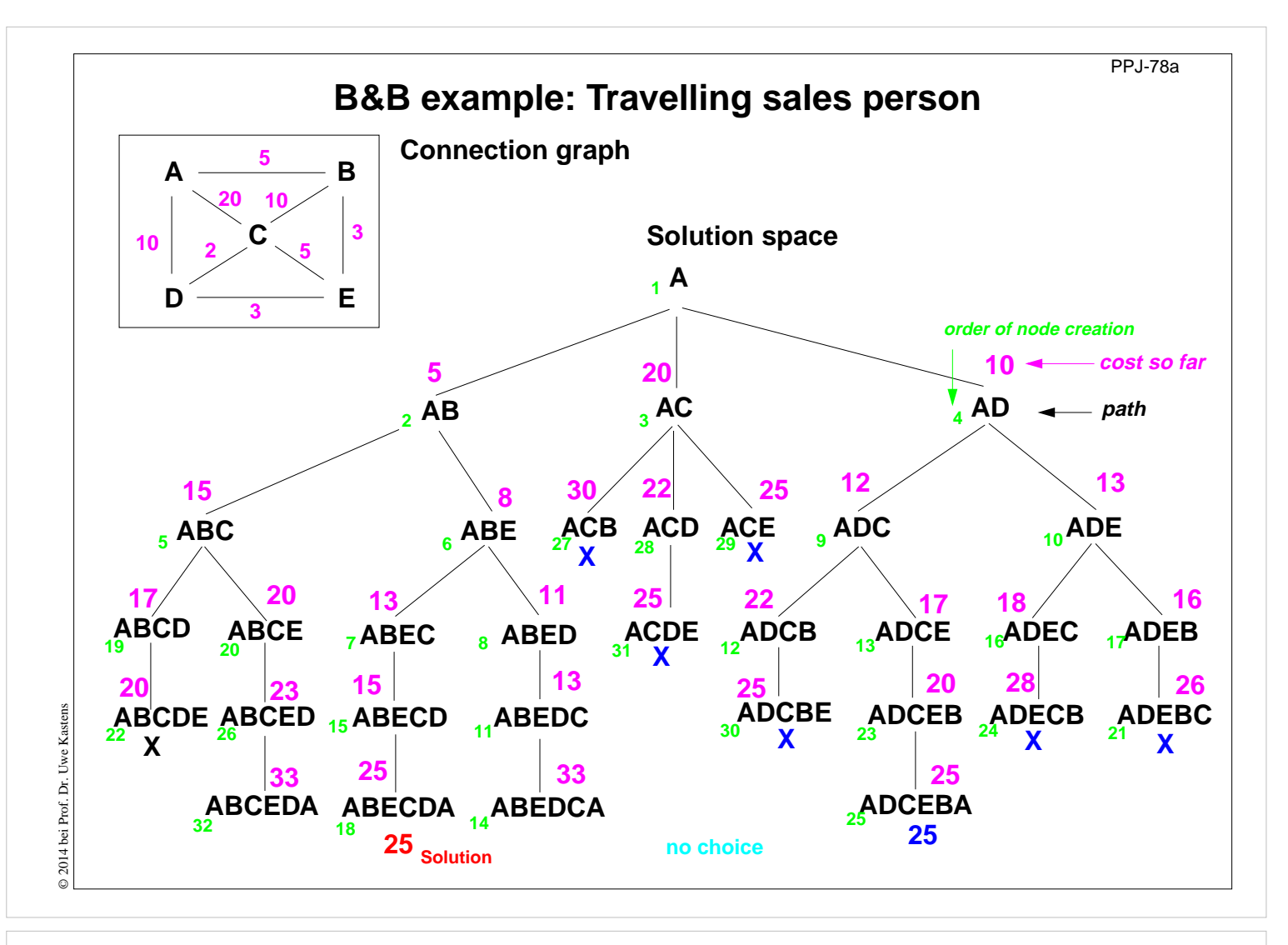

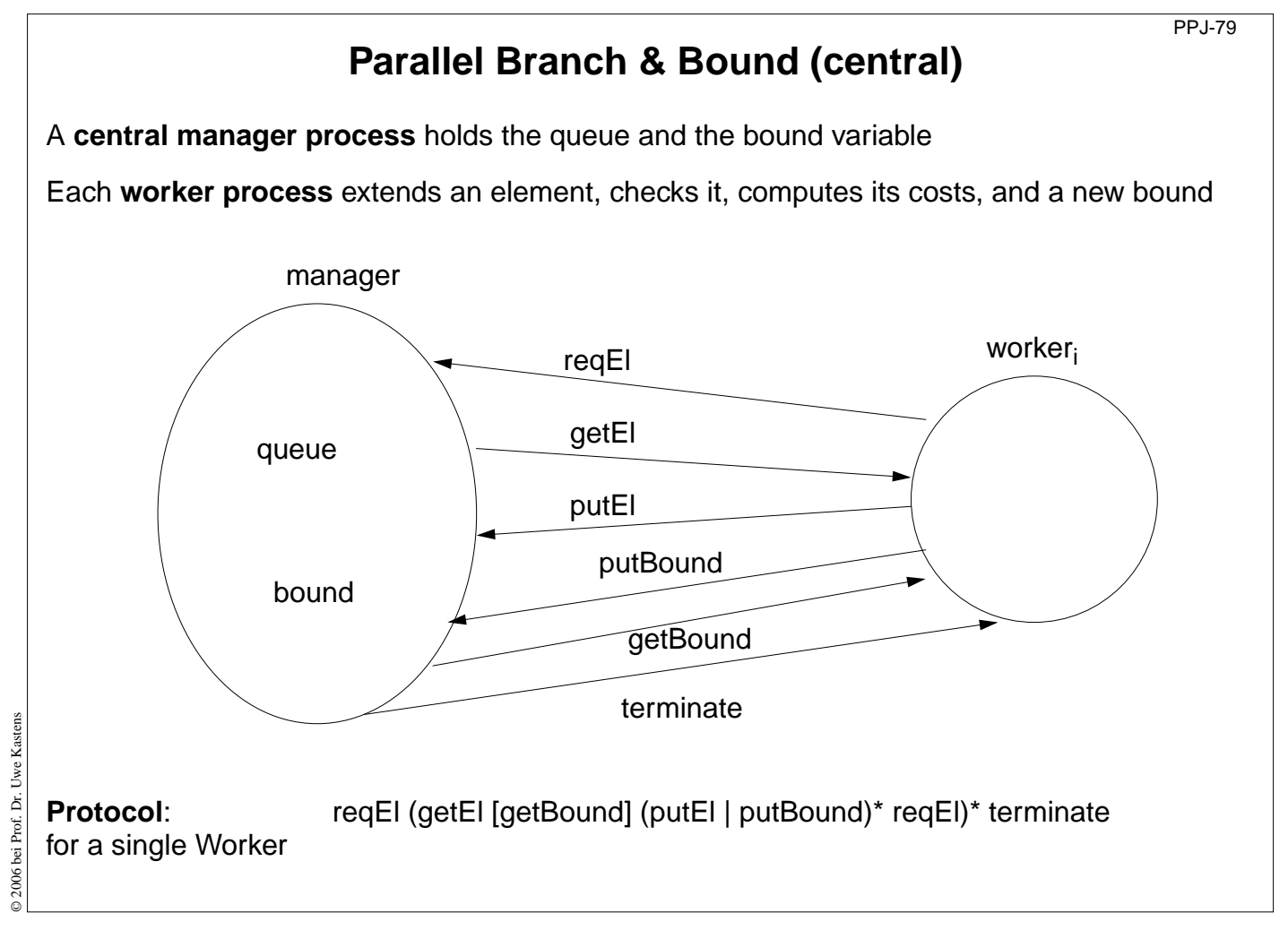

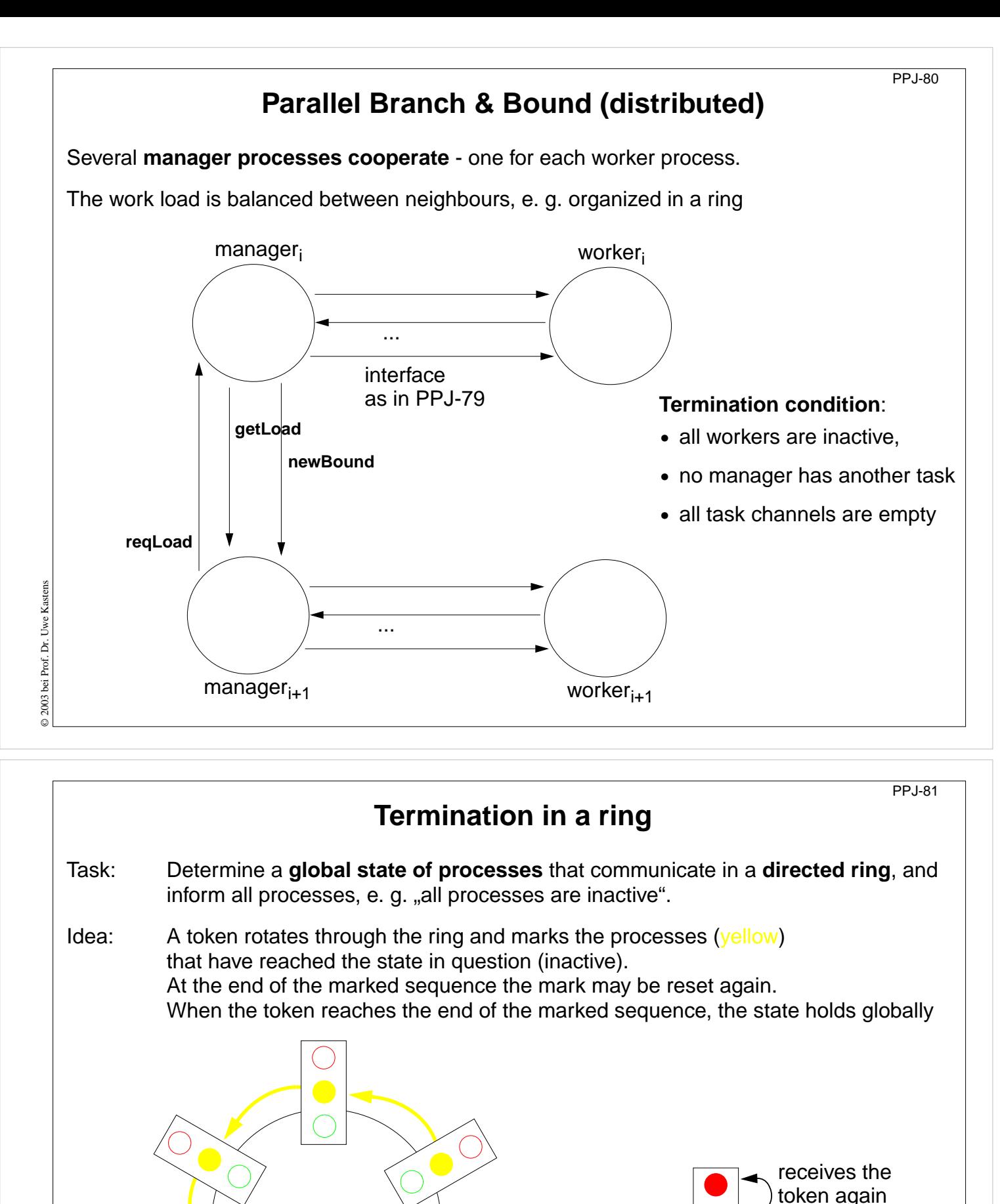

© 2003 bei Prof. Dr. Uwe Kastens © 2003 bei Prof. Dr. Uwe Kastens

receives work again

![](_page_5_Figure_4.jpeg)

![](_page_6_Figure_0.jpeg)

![](_page_6_Figure_1.jpeg)

![](_page_7_Figure_0.jpeg)

# **RMI development steps (continued)** 5. Client identifies the server object on a target machine and calls methods: **Registry remoteRegistry = LocateRegistry.getRegistry (hostName); RemoteMap serv = (RemoteMap) remoteRegistry.lookup (remObjectName); v = serv.get (key);** 6. Start a registry on the server machine: **rmiregistry [port] &** Default Port is 1099 7. Start some servers on the server machine. 8. Start some clients on client machines.

PPJ-85

![](_page_8_Figure_0.jpeg)